## فصل دوم

بوبین پیچی

**زمان اجرا : 9 ساعت آموزشی** 

**هدف کلی**  طراحی و ساخت چند نمونه بوبین یک الیه و چندالیه

**هدف هاى رفتارى:** پس از پایان این فصل از فراگیرنده انتظار می رود که بتواند:

ــ انواع سیم های مورداستفاده در بوبین را شرح دهد. ــ اجزای ساختمان یک بوبین یک الیه رانام ببرد. ــ اجزای ساختمان یک بوبین چندالیه را نام ببرد. ٔ هوا ــ یک بوبین ی ک الیه و چندالیه را با هسته بپیچد. ــ ضری ب خودالقایی بوبین پیچیده شده را توسط سلف سنج اندازه بگیرد. ــ ت أث یر تغییر طول و جنس هسته را روی ضریب خودالقایی بوبین آزمایش کند. ــ هدف رفتاری در حیطهٔ عاطفی که در فصل اول امده است را در این فصل نیز اجرا کند.

## **1ــ2ــ اطالعات مقدماتى 1ــ1ــ2ــ سىم پىچ ىا بوبىن:** از پیچیدن سیم هادى روپوش دار روى یک استوانه، یک سیم پیچ الکتریکى یا بوبین یا سلف ایجاد مى شود. از بوبین براى ایجاد مقاومت القایى در مدارها استفاده مى کنند. این سیم پیچ ها داراى ابعاد و اشکال مختلفى هستند ولى مى توان ان ها را به دو دستهٔ کلى طبقهبندى کرد : الف) سيم پيچ بدون هسته (با هستهٔ هوا) ب) سیم پیچ با هستهٔ فلزی یا فریت

در سیم پیچ بدون هسته، سیم را روى لوله هاى عایق، مانند مقوا یا پالستیک، مى پیچند. این لوله ها که قرقره نام دارند فقط براى حفظ و نگه دارى سیم پیچ مورد استفاده قرار مى گیرند. سلف های با خود القایی زیاد، اگر بدون هسته (با هستهٔ هوا) ساخته شوند ابعاد آن ها بزرگ مى شود بنابراین بهتر است آن ها را با هسته (فلزی) بسازند، در این مورد هستهٔ مناسب، بخصوص در صنعت الکترونیک فریت ها هستند. در شکل 1ــ2 تعدادى از سلف ها و ترانسفورماتورها، نشان داده شده اند.

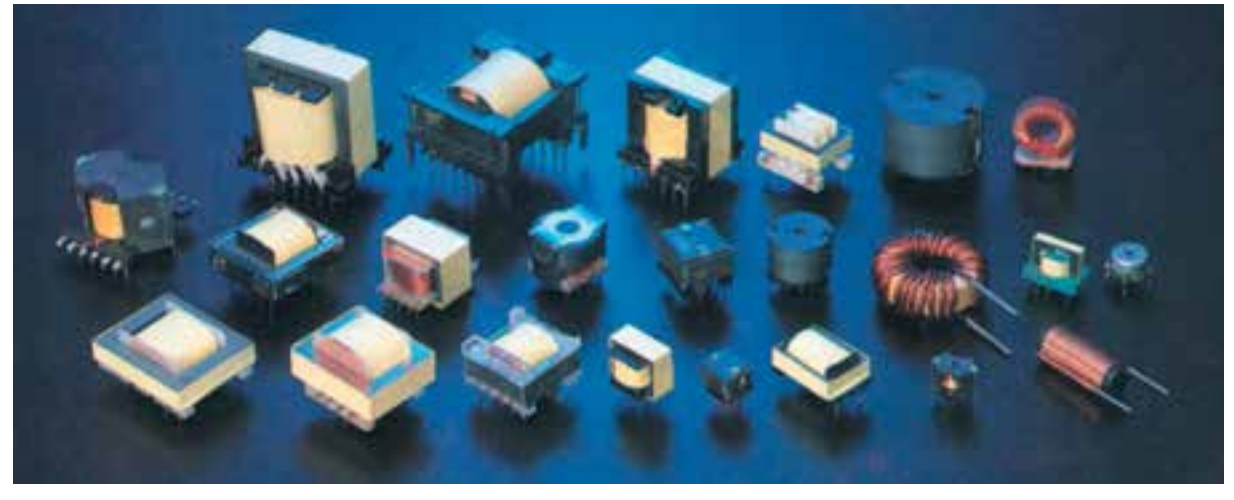

**شکل ١ــ ٢ــ نمونه هاىی از سلف ها و ترانسفورماتورهای کوچک با هستۀ فرىت** 

پیچیدن سیم روی هسته معمولاً به دو صورت یک لایه و چند لایه انجام مى گیرد.

ا*لف) سیم پیچ یک لایه :* در این نوع سیم پیچ بر روی بک قرقره یا بر روی هستهٔ استوانهای شکل سیم را بهطور منظم مى پیچند. شکل 2ــ2 دو بوبین یک الیه را نشان مى دهد.

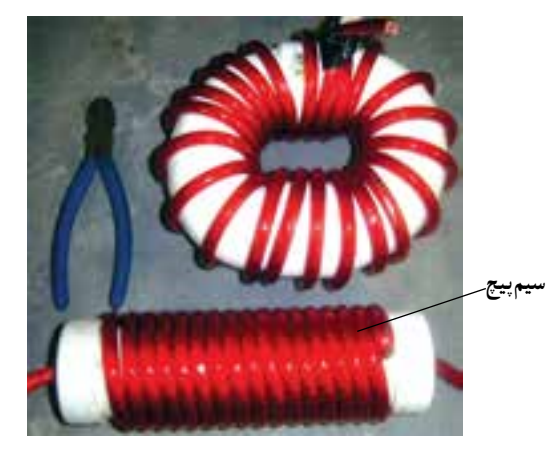

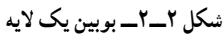

**ب( سىم پىچ چند الىه:** ِ اگر به بوبین با خود القایی زیاد احتیاج باشد، از سیم پیچ چند الیه استفاده مى کنیم. پیچیدن سیم پیچ چند الیه روشهاى مختلفى دارد. شکل 3ــ2 یک سیم پیچ دو الیه را که به صورت معمولى پیچیده شده است نشان مى دهد.

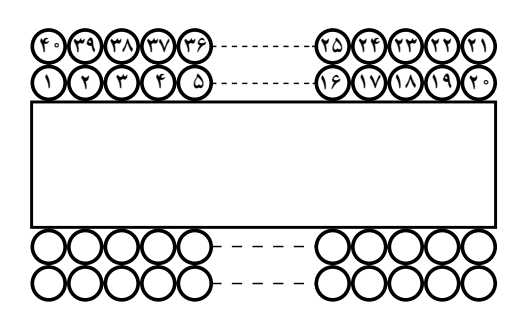

**شکل ٣ــ٢ــ بوبىن چندالىه** 

براى کـاهش ظرفىـت خازنهاى پـراکنـده در سىمپىـچ، مىتوان از روش پىچىدن مستقىم بر روى هم مطابق شکل 4ــ2 استفاده کرد.

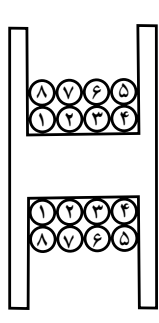

**شکل ٤ــ٢ــ بوبین چندالیه باکاهش ظرفیت خازن پراکنده** 

توجه : هنگام ساخت و پیچیدن بوبینها، سعی کنید بوبینهای µH ،١٠٠ µH ،٣٠٠ mH ١٠ و mH ١٠٠ بپیچید تا آنها را در کارگاه الکترونیک عمومی سال سوم مورد استفاده قرار دهید.

براى کاهش بىشتر ظرفىت خازنهاى پراکنده از روشى مطابق شکل ۲ــــ استفاده مى کنند. البته پيچيدن سيمپيچ با اين روش بسىار مشکل است.

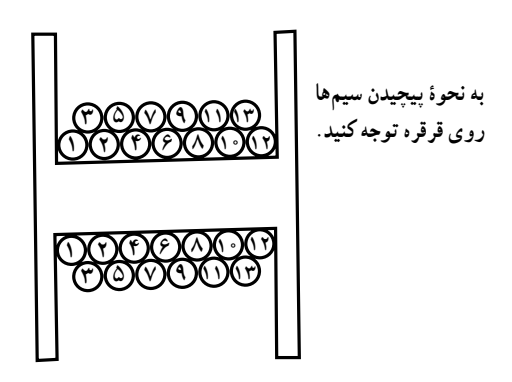

**شکل ٥ــ٢ــ نوع دیگری از بوبین چندالیه** 

روش راىج براى کاهش ظرفىت خازن هاى پراکنده، پىچىدن سىمپىچ چند الىه به روش ىونىورسال ىا النهزنبورى است، شکل6   ــ2 اىن روش را نشان مىدهد.

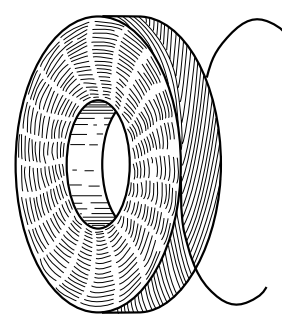

**شکل ٦ــ٢ــ سیمپیچ چندالیه با روش النهزنبوری** 

**2ــ1ــ2ــ محاسبۀ عملىِ سىمپىچ )بوبىن( با هستۀ هوا:** براى پىچىدن بوبىن باىد اطالعات زىر را داشته باشىم: الف( جرىان عبورى از بوبىن. ب) ضريب خودالقايى بوبين. پ) حجم فضايى كه بوبين اشغال مى كند. با در دست داشتن اطالعات فوق باىد مجهوالت زىر را محاسبه کنىم: الف) قطر قرقره (D) ب) طول مفيد سيم پيچ (l) پ( تعداد دور سىمپىچ )N) ت) قطر سيم مورد استفاده (d) شکل 7ــ2 ىک بوبىن ىک الىه را با مشخصات فوق نشان

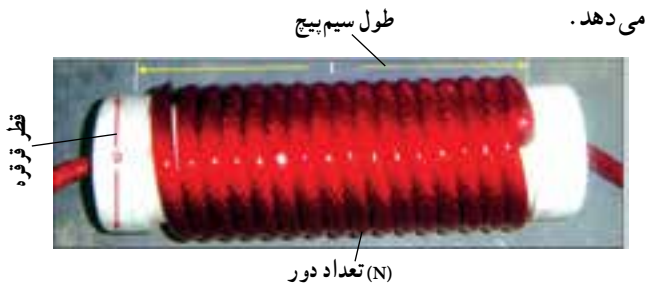

**شکل ٧ــ٢ــ مشخصات بوبین یک الیه** 

برای محاسبهٔ یک بوبین یک لایهٔ منظم با هستهٔ هوا، از فرمول زير استفاده مى کنيم.  $=\frac{\gamma N D}{\gamma D + 91}$  $\cdot / \cdot \wedge D^{\gamma} N^{\gamma}$  $\mathcal{P} + \mathcal{Q}$ در اىن فرمول L ضرىب خودالقاىى بوبىن برحسب مىکروهانرى، D قطر قرقره برحسب سانتىمتر، l طول سىمپىچ برحسب سانتى متر و N تعداد دور سیم پیچ است. اگر قطر سیم را d در نظر بگیریم طبیعى است که d.N l خواهد شد. در محاسبات چون l بر حسب سانتى متر است باید d هم برحسب سانتى متر باشد.

**٣ــ١ــ2ــ براى پىچىدن ىک بوبىن باىد مراحل زىر را اجرا کنىد:**

الف( متناسب با فضاى موجود، ابعاد قرقره را انتخاب کنید.

ب) قطر سیم را مطابق با جریان عبوری از آن محاسبه کنید. چون سیم الکى با سطح مقطع دایره اى براى پیچیدن بوبین به کار مىرود، بايد براى محاسبهٔ قطر سيم از چگالى جريان استفاده کنید.

**4ــ1ــ2ــ چگالى جرىان:** مقدار جریان عبورى از واحد سطح را چگالى جریان گویند. چگالى جریان را با J نشان مى دهند و واحد آن آمپر بر میلى متر مربع است.

 )آمپر( I J )میلی متر مربع( A

A سطح مقطع سیم برحسب میلى مترمربع است. اگر قطر سیم d باشد: **d**

$$
A = \frac{\pi d^{\gamma}}{\gamma} \Rightarrow d = \sqrt{\frac{\gamma A}{\pi}} \Rightarrow d = 1/\sqrt{\gamma} \sqrt{\frac{I}{J}}
$$

مقدار J متناسب با توان بوبین انتخاب مى شود. در جدول 1ــ2 مقادیر J متناسب با توان )P )نشان داده شده است.

**جدول ١ــ٢**

| P(V A)            | امپر<br>میلیمتر مربع J  |
|-------------------|-------------------------|
|                   |                         |
| $\Delta$ $\Delta$ | $\mathbf{r}/\mathbf{r}$ |
|                   |                         |
|                   | $Y/\Delta$              |

چون توان بوبینها معمولاً کم است بنابراین مقدار F ،J امپر بر میلى مترمربع در نظر گرفته مى شود. چنانچه در فرمول محاسبهٔ L ، بهجای l مساوی آن Nd را قرار دهیم، N را مى توانیم به صورت زیر محاسبه کنیم:

<sup>N</sup> LD /) Ld ( Ld D / <sup>=</sup> + ± 3 2 2 96 0 9 9 16 0 **٥ــ١ــ2ــ مثال:** بوبینى با ضریب خود القایى µH 10 و جریان عبورى mA200 طراحى کنید. **حل:** 1( cm1 D و cm2 I انتخاب مى کنیم.

$$
J = \mathfrak{r} \frac{A}{mm^{\gamma}} \quad (\mathfrak{r}
$$

 $\frac{1}{\sqrt{1-\varepsilon}} \frac{1}{\sqrt{1-\varepsilon}} = \frac{1}{\sqrt{1-\varepsilon}} = \frac{1}{\sqrt{1-\varepsilon}} = 0.77$ قطرسیم قطر سیم استاندارد ۲۵cm ۰/۰۲۵mm J V +

$$
N = \frac{4Ld \pm \sqrt{(4Ld)^{\gamma} + \frac{1}{2} \cdot (4PLD)^{\gamma}}}{\frac{1}{2} \cdot (4PLD)^{\gamma}}
$$

$$
N = \frac{9 \times 1 \cdot x \cdot (\cdot \cdot 70 \pm \sqrt{(9 \times 1 \cdot x \cdot (\cdot \cdot 70)^{7} + \cdot (9 \times x) \cdot x)^{7}}}{\cdot (1 \times x)^{7}}
$$

/ / / 82 3 25 2 <sup>=</sup> <sup>±</sup> 16 0

$$
N = \frac{Y/Y\Delta + Y/\Delta Y}{\sqrt{18}} = Y\Delta
$$

**6ــ 1ــ 2ــ محاسبه بوبىن چندالىه:** اگر ضریب خود القایى زیاد باشد، پیچیدن سیم به صورت یک الیه باعث بزرگ شدن بوبین مى شود لذا بوبین را به صورت چندالیه مى پیچند. شکل 8 ــ2 یک بوبین چند الیه را نشان مى دهد.

4٥ **max min <sup>D</sup> <sup>D</sup> Dave e** با معلوم بودن n Dm و Dmax قطر متوسط یعنى Dave را ave min max به دست مى آوریم. <sup>2</sup> <sup>=</sup> <sup>+</sup> <sup>D</sup> D D ٔ زیر استفاده براى به دست آوردن عمق سیم پیچ )e )از رابطه <sup>2</sup> <sup>=</sup> <sup>−</sup> <sup>e</sup> min max D D مى کنیم: ave ave <sup>L</sup> DN/ + + <sup>=</sup> le D 08 0 2 2 :ٔ 10 9 3 با استفاده از رابطه مقدار ضریب خود القایى L محاسبه مى شود. که در آن: L ضریب خود القایى برحسب میکروهانرى Dave قطر متوسط برحسب سانتى متر l طول سیم پیچ برحسب سانتى متر e عمق سیم پیچ برحسب سانتى متر و N، تعداد دور بوبین است اگر فقط n Dm معلوم باشد به صورت زیر عمل مى کنیم: ٔ قطر سیم عیناً شبیه محاسبات قطر سیم در الف( محاسبه بوبین یک الیه است. به دست l n ٔ <sup>=</sup> <sup>d</sup> ب( تعداد دور در یک الیه از رابطه مى آید. پ( اگر بوبین را یک الیه فرض کنیم از n Dm مى توان تعداد دور یعنى N را به دست آورد: min min <sup>L</sup> DN/ <sup>+</sup> <sup>=</sup> l D 08 0 2 2 9 3 min min <sup>N</sup>) l D( L D / <sup>2</sup> <sup>=</sup> <sup>+</sup> 9 3 08 0 ٔ تعداد دور فرضى تعداد الیه ها را به دست ت( بعد از محاسبه مى آوریم: <sup>N</sup> تعداد الیه ها n = ′ n ث( عمق سیم پیچ برحسب سانتى متر d.׳n e است. ج( قطر متوسط از رابطه e n Dm Dave به دست مى آید. **7ــ1ــ2ــ مراحل محاسبه و اجراى ىک بوبىن چند الىه** الف( ابعاد قرقره را متناسب با فضاى موجود انتخاب کنید. ب( قطر سیم را با توجه به جریان محاسبه کنید. پ( تعداد دور فرضى را براى بوبین یک الیه محاسبه L N کنید. (l D( D / <sup>2</sup> <sup>=</sup> <sup>+</sup> 9 3 08 0 ت( Dave و e را محاسبه کنید. ave L به جاى e مساوى ave DN/ + + le D 08 0 2 2 هـ( در رابطهٔ 10 9 3 Nd را قرار دهید، سپس N را به دست آورید، به فرمول نهایى l 2 آن زیر مى رسید. ave ave ave <sup>N</sup> l l) l D ( LD / ( ) Ld Ld D / + ±+ = 2 2 2 2 2 9 3 32 0 10 10 16 0 **8 ــ1ــ2ــ مثال:** بوبینى با ضریب خودالقایى 10 میلى هانرى را براى جریان 200 میلى آمپر با قـرقـره اى به ابعاد cm 1/5 n Dm و cm2 l طراحى و محاسبه کنید. **حل:** الف( cm1/5 n Dm و cm2 l ٔ تعداد دور فرضى براى یک الیه: ب( محاسبه N ) /) ( l D( L ( /) / D / <sup>=</sup> <sup>=</sup> ×+ × + 4 2 2 2 9 5 1 3 10 9 3 5 1 08 0 08 0 / / <sup>=</sup> <sup>=</sup> <sup>×</sup> <sup>1118</sup> 10 5 22 <sup>4</sup> دور 18 0 پ( قطر سیم که در بوبین یک الیه محاسبه شد mm0/25 d **شکل ٨ــ٢ــ مشخصات بوبىن چندالىه** 

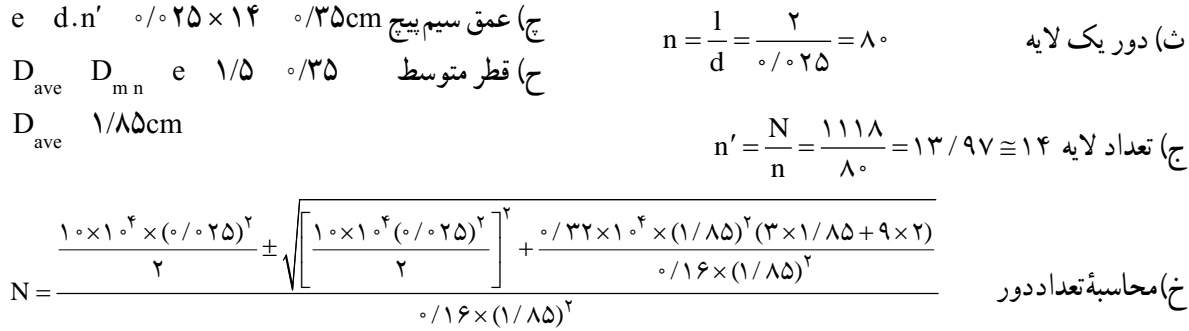

**٥ ــ٢ــ مراحل اجرای کار عملی**  ٭**١ــ٥ــ٢ــ** هدف کلی را در کتاب گزارش کار بنویسید. **٢ــ٥ــ٢ــ کار عملی شمارۀ :١** بوبین های یک الیه با ضریب خودالقایی µH 15 و µH 100 و جریان 2٥٠ میلی آمپر را با ابعاد cm1/5 D و cm2 l طراحی کنید و بوبین را روی قرقرهٔ مناسب بپیچید (در صورت نیاز طول و قطر را تغییر<br>. دهید). با کمک مربی و دستگاه سلفسنج ضریب خودالقایی بوبین پیچیده شده را اندازه بگیرید.

**٣ــ٥ــ٢ــ کار عملی شمارۀ :٢** بوبین های یک الیه با ضریب خودالقایی µH 3٠٠ و µH 2٥ و جریان 2٥٠ میلی آمپر را در ابعاد cm2 D و cm3 l طراحی کنید و بوبین را روی قرقرهٔ مناسب بپیچید. سپس با کمک مرب*ی* و دستگاه سلفسنج ضریب خودالقایی بوبین پیچیده شده را اندازه بگیرید )در صورت نیاز طول و قطر را تغییر دهید).

**٤ــ٥ــ٢ــ کار عملی شمارۀ :٣** بوبین های چندالیه با ضریب خودالقایی mH2/5 L ،mH10 L و mH100 L و جریـان 2٠٠ میلی آمپـر را طراحی کنید. ابعاد قرقره را متناسب با فضای موجود انتخاب کنید. بوبین را روی قرقرهٔ مناسب ان بپیچید. سپس با کمک مربی و دستگاه سلف سنج ضریب خودالقایی بوبین را اندازه بگیرید.

٭ **5ــ٥ــ٢ــ** یک یا دو نمونه کار عملی را با توجه به بوبین مورد نیاز کارگاه خود انتخاب نموده و با استفاده از دستگاه ٔ پیچیدن بوبین پیچ کار عملی را به اجرا درآورید و درمورد نحوه بوبین توضیح دهید. در شکل ٩ــ2 یک نمونه دستگاه بوبین پیچ را مالحظه می کنید.

 $N = \frac{\mathcal{N} \setminus \mathcal{N} \triangle \pm \Delta \cdot \mathcal{N} / \Delta \mathcal{N}}{N} \Rightarrow N$  $\sqrt{\Delta Y}$  ,  $\sqrt{\Delta Y}$  $=\frac{\Gamma(\Delta+\Delta\cdot\Lambda/\Lambda)}{(\Delta\pi)^2}$   $\Rightarrow$   $N=\frac{\Delta\Gamma\cdot\Lambda}{(\Delta\pi)^2}$   $\Rightarrow$   $\Lambda\cdot\Lambda$  $\cdot$  /  $\Delta$ 5 پس مشخصات این بوبین به قرار زیر است:  $D_{ave}$   $\lambda/\lambda$ 0cm  $e \circ$ / $\gamma \Delta$ cm

دور

- $l$   $\tau$ cm
- دور 1000 N

توجه کنید : از آن جا که یکی از قطعات اصلی در ٔ دستگاه هـای الکتـرونیکی ترانسفورماتـور است، در ضمیمه ٔ 1ــ2 در جلد دوم )کتاب گزارش کار و فعالیت های شماره آزمـایشگاهی و کارگاهی) اطلاعات جـامعی را در ارتباط با طراحی و محاسبه و پیچیدن ترانسفورماتور آورده ایم که افراد عالقه مند می توانند از آن استفاده کنند.

**٢ــ٢ــ نکات اىمنی**  ٔ نکات ایمنی مرتبط با کار عملی فصل اول را دراین کلیه مرحله نیز اجرا کنید.

**٣ــ٢ــ کار با نرم افزار** با جست وجو در فضای مجازی، نرم افزاری بیابید که بتوانید با استفاده از آن بوبین های یک الیه و چند الیه را محاسبه کنید.

**٤ــ٢ــ قطعات،ابزار، مواد و تجهىزات مورد نىاز**  سیملاکی، بوبین پیچ، قـرقـره، جعبـهٔ ابزار الکتـرونیکی و LCR متر

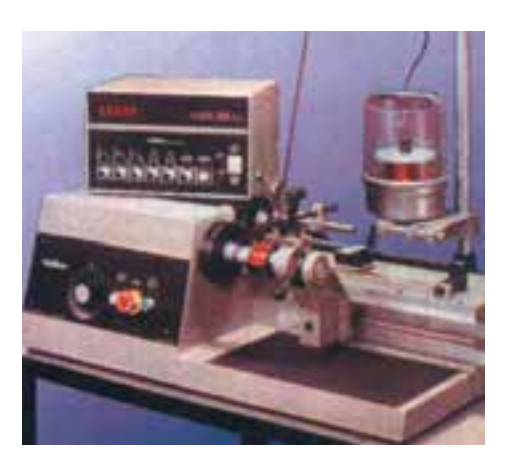

**شکل ٩ــ٢ــ دستگاه بوبین پیچ** 

ٔ بوبین ٭ **٦ــ٥ــ٢ــ** هستهای آهنی را در داخل قرقره قرار دهید و تأثیر آن را روی ضریب خودالقایی بوبین بررسی کنید و نتیجه را ثبت نمایید.

ٔ بوبین ٭ **٧ــ٥ــ٢ــ** هستهای فریتی را در داخل قرقره ٔ قرار دهید و با اندازهگیری ضریب خودالقایی بوبین، تأثیر هسته فریتی را روی بوبین بررسی نمایید. ٔ سیمها را روی ضریب ٭ **٨ ــ٥ــ٢ــ** تأثیر تغییر فاصله خودالقایی بررسی کنید و نتایج را یادداشت نمایید.

**٦ــ٢ــ نتایج کار عملی**  آنچه را که در این کار عملی آموختهاید به اختصار جمعبندی کنید.

**٧ــ٢ــ الگوی پرسش کاملکردنی**  ٔ مناسب برای بوبینهای با ضریب خودالقایی **١ــ٧ــ٢ــ** هسته زیاد ............ است. **٢ــ٧ــ٢ــ** مقدار جریان عبوری از ............ سیم را ............ مینامند و آن را با حرف J نشان میدهند. ٔ بوبین با ٔ فریتی در داخل قرقره **٣ــ٧ــ٢ــ** قراردادن هسته ٔ هوا ضریب خودالقایی بوبین را ......... میکند. هسته

 و جریان عبوری ( )J <sup>A</sup> **٤ــ٧ــ٢ــ** اگر چگالی جریان <sup>2</sup>mm  $d = 1/\sqrt{\gamma} \sqrt{\frac{I}{J}}$ از سیم I آمپر باشد، قطر سیم با استفاده از رابطه بهدست میآید. صحیح غلط **٥ــ٧ــ٢ــ** اگر حلقههای سیمپیچ یک بوبین یک الیه را از هم دور کنیم (فاصلهٔ حلقهها را زیاد کنیم) ضریب خودالقایی بوبین کاهش مییابد. صحیح□ غلط **چهارگزینهای**  ٔ منظم ٔ بوبین یک الیه **٦ــ٧ــ٢ــ** کدام رابطه برای محاسبه ٔ هوا صحیح است؟ )شکل ١٠ــ٢( با هسته

**صحیح یا غلط** 

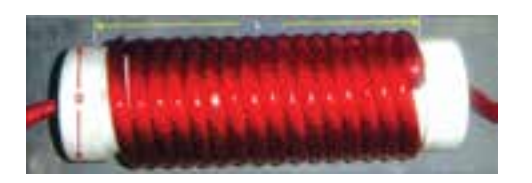

$$
L = \frac{\text{R}}{\text{L}} = \frac{\text{R}}{\text{L}} = \frac{1}{\text{R}} \tag{1}
$$

$$
L = \frac{\text{C} \cdot \text{A} D^{\Upsilon} N^{\Upsilon}}{\text{A} D + \text{A} I}
$$
 (7)

$$
L = \frac{\text{Ric} \cdot \text{A} D^{\mathsf{T}} N}{\text{Lic} \cdot \text{A} Q + \text{A} I} \tag{7}
$$

$$
L = \frac{N \cdot \rho \Delta D^{\gamma} N^{\gamma}}{\gamma_1 + 4D}
$$
 (†

- **٧ــ٧ــ٢ــ** قطر مناسب برای عبور ٢٥٠ میلیآمپر جریان <sup>A</sup> کدام است؟  $mm^{\mathsf{y}}$ از سیم با چگالی جریان  $\frac{\mathsf{A}}{\mathsf{v}}$  $\cdot$  / Y  $\Delta$  mm ( Y  $\cdot$  / Y  $\Delta$  mm ( )  $1/\gamma \text{ mm}$  (\*  $\gamma$  /\* mm (\*
	- **کوتاه پاسخ ٨ ــ٧ــ2ــ** واحد چگالی جریان را بنویسید.

**تشرىحی**   $L = \frac{N^2 \cdot \Delta D^T N}{\gamma D + 1}$ که مربوط به 08 0 2 2 **٩ــ٧ــ٢ــ** در فرمول 9 3 محاسبهٔ بوبین یک لایه با هستهٔ هوا است، L و D و l چه کمیتهایی هستند و واحد هریک از کمیت ها را بنویسید. **١٠ــ٧ــ٢ــ** برای پیچیدن یک بوبین چه اطالعاتی را باید داشته باشیم؟ با استفاده از این اطالعات، چه مجهوالتی را باید محاسبه کنیم؟ توضیح دهید.

ویژهٔ هنرجویان علاقهمند **حتقیق کنید**  یک عدد ترانسفورماتور 22٠ ولت به ٩ ولت را در اختیار بگیرید اولیه و ثانویهٔ آن را شناسایی کنید و مقاومت اولیه و ثانویهٔ ان را اندازه بگیرید. ترانس را به برق وصل کنید و ولتاژ ثانویهٔ آن را اندازه بگیرید. در مورد این تحقیق گزارشی تنظیم کنید و به کالس ارائه دهید.

**٨ ــ2ــ ارزشىابی**  پس از کامل کردن گزارش و پاسخ دادن به سؤاالت الگوی پرسش، در زمان تعیین شده گزارش کار خود را ارائه دهید.

فصل سوم

## نقشه های مدارهای الکترونیکی

**زمان اجرا : 15 ساعت آموزشی** 

**هدف کلی**  ترسیم نقشه های الکترونیکی ساده به صورت دستی و نرم افزاری

**هدف هاى رفتارى:** پس از پایان این فصل از فراگیرنده انتظار می رود که بتواند:

ــ علت به وجود آمدن استاندارد را شرح دهد. ــ علت استفاده از استاندارد را شرح دهد. ــ انواع ا ستانداردهای متداول در صنعت برق و الکترونیک را نام ببرد. ٔ الکترونیک را نام ــ استانداردهای پرکاربرد در رشته ببرد. ــ به منظور آشنایی با قطعات و تجهیزات طراحی فیبر ٔ ساده مـدار چاپی و لحیم کاری هدفـمند یک نمونه پروژه در این مرحله معرفی شود. این پروژه می تواند مداری مانند ٔ الکترونیکی ــ چ شمک زن ــ تستر آداپت ور ــ کلید سا ده ترانزیستور باشد. )تعداد قطعات به کار رفته در مدار حداقل 8 قطعه( ــ عالمت اختصاری و نماد فنی تعدادی از قطعات متداول در مدارهای الکترونیکی را رسم کند. ٔ ترسیم نقشه های الکترونیکی و ابزار مربوط ــ تاریخچه به آن را شرح دهد. ٔ ــ قواعد و قراردادهای متداول برای ترسیم نقشه مدارهای الکترونیکی را شرح دهد. ٔ فنی ساده با استفاده از ابزار معمولی ــ یک نمونه نقشه )مداد ــ خط کش و ...( روی کاغذ 4A ترسیم کند. ٔ فنی ــ بااستفاده از نرم افزار ادیسون چند نمونه نقشه ٔ الکتریکی و الکترونیکی را ترسیم کند. ساده ٔ فنی مدار ــ با استفاد ه از نرم افزار ادیسون نقشه مشخصی را با ابعاد معین ترسیم کند. ٔ فنی ــ با استفاده از نرم افزار مولتی سیم چند نمونه نقشه ساده الکترونیکی را ترسیم کند. ــ با استفاد ه از نرم افزار مولتی سیم نقشه فنی مدار مشخصی را ترسیم نماید. ــ براساس مر احل اجرا ی کار گزارش کار مناسب تهیه کند. ــ حیطه های عاطفی بیان شده در فصل اول را رعایت کند.

**١ــ٣ــ اطالعات مقدماتی** 

**١ــ١ــ٣ــ استانداردها:** امروزه در دنیا وقتی کاالیی یا خدماتی عرضه میشود، مردم به غیر از آرم تبلیغاتی (برند) آن به تاریخ تولید، انقضاء، خدمات پس از فروش، نشان یا نشان های استاندارد آن توجه می کنند.

عالمت استاندارد نش ان مرغوبیت کاالست و اجناس و خدماتی که هیچ نشان استانداردی برخود ندارند، برای استفاده و خرید به هیچ عنوان مناسب نیستند. استاندارد )Standard )در لغت به معنی نظم، قاعده و قانون است. به عبارت دیگر تعیین و تدوین ویژگی های الزم در تولید یک فرآورده )محصول( یا انجام یک خدمت را استاندارد گویند.

باید به این نکته توجه داشت که در طول تاریخ با پیشرفت روزافزون جوامع، معیارهای استاندارد تغییر می کند و هیچ گاه ثابت و یکسان نیست و تغییرات آن وابسته به مسائل اقتصادی، صنعتی، شرایط اقلیمی و فرهنگ و رسوم ملت ها در دنیا می باشد. به همین منظور استانداردها به انواع زیر دسته بندی می شوند. **٢ــ١ــ٣ــ انواع استانداردها** 

الف) بین المللی International

ب( ملی National پ( منطقه ای Regional ت( محلی Local

به عنوان مثا ل استانداردTÜV یکی از معتبرترین استاندارد های دنیا متعلق به سازمانی در آلمان است که روی سالمتی کاالهای صنعتی ارائه شده از جانب شرکت های مختلف، نظارت دارد. استاندارد ارائه شده برای سالمت کارکرد کاالها یا محصوالت کشاورزی، دودزایی وسایل نقلیه، استاندارد ساخت موتورهای سنگین و سبک و تأسیسات انرژی است تا سالمت انسان و محیط زیست را تضمین کند.

یکی دیگر از استانداردها، استاندارد حالل )HDC )است. این استاندارد مختص کشورهای اسالمی و مسلمانان جهان است که بیش ترین کاربرد آن برای محصوالت غذایی بر طبق شریعت اسالمی است، قواعد این استاندارد نظارت بر تولید غذا، بسته بندی و انبار دارد.

در جدول 1ــ3 برخی از استانداردهای بین المللی ــ ملی آورده شده است.

> **نام استاندارد ىا مؤسسه شرح وظاىف عالمت اختصاری** ایزو ـ سازمان بین المللی استاندارد International standard organization ٔ یک فدراسیون بین المللی، تشکیل شده از نهادهای ملی استاندارد است وظیفه ISO ایزو ارتقای توسعه استانداردسازی و فعالیت های مربوط به آن در دنیا است Communaute Europeenne استانداردسازی اجباری در بسیاری از محصوالت تجاری و صنعتی است ٔ که در منطقه اقتصادی اروپا تولید یا به فروش می رسند و باید از نظر سالمت و امنیت برای انسان و طبیعت تضمین شده باشند **CE** مؤسسه ملی استاندارد ANSI American National Standards Institute کار اصلی این مؤسسه این است که اعتبار استانداردهای تولید شده به وسیله نمایندگان مؤسسات استانداردسازی، گروه های مصرف کننده خدمات، ANSI شرکت های تولیدی، و کار کارمندان را تأیید می کند مؤسسه استاندارد و تحقیقات صنعتی ایران )ماتصا( این مؤسسه تنها مرجع تعیین، تدوین و نشر استانداردهای ملی (رسمی) در ایران است و برطبق قانون نظارت بر اجرای استانداردهای اجباری کنترل کیفی مواردی مانند محصوالت، خدمات علمی ــ فنی، واردات و صادرات کاال را در ایران برعهده دارد S

**جدول ١ــ٣** 

الزم به توضیح است که چنانچه تمایل به ارزشیابی از جدولهای استاندارد باشد باید جدول مربوطه در اختیار هنرجویان قرار گیرد.

برق و الکترونیک برای نظارت و کنترل کیفی محصوالت و خدمات مهندسی، استانداردهایی برحسب نوع فرآورده تعریف شده است که در جدول ٢ــ٣ آمده است. توصیه میشود در صورت ارزشیابی از این بخش جدول

**٣ــ1ــ3ــ استانداردهای برق و الکترونیک:** در صنعت در اختیار هنرجویان قرار گیرد.

| علامت اختصاري  | شرح وظايف                                                       | نام مؤسسه يا استاندارد                                 |
|----------------|-----------------------------------------------------------------|--------------------------------------------------------|
| <b>CENELEC</b> | European Committee for<br>Electrotechnical Standardization      | استانداردهای برق و الکترونیک در اروپا                  |
| <b>CECC</b>    | <b>CENELEC Electronic components</b><br>Committee               | استانداردهاى كميته قطعات الكترونيك                     |
| <b>EIA</b>     | Electronic Industries Alliance                                  | استانداردهاي اتحاديه صنايع الكترونيك                   |
| <b>ICEA</b>    | the Insulated Cable Engineers<br>Association                    | استانداردهای کابل عایق آمریکا                          |
| <b>IEC</b>     | International Electrotechnical<br>Commission                    | استاندارد بين لمللي برق و الكترونيك                    |
| <b>IECQ</b>    | Quality assessment system for<br>electronic components          | استاندار د انجمن کیفیت برق                             |
| <b>IEEE</b>    | The Institute of Electrical and<br><b>Electronics Engineers</b> | استاندارد بين المللي مهندسان برق و<br>الكترونيك امريكا |
| <b>IPC</b>     | Association connection Electronic<br><b>Industries</b>          | استاندار دهای اتصالات الکترونیک                        |

**جدول ٢ــ٣** 

ٔ استفاده میکنند. در شکل <mark>۱ــ۳ نحو</mark>هٔ استفاده از شابلون، طریقهٔ قرار دادن فاصله مابین کاغذ و شابلون و نحوهٔ ترسیم علایم، بر

**4ــ١ــ٣ــ انواع شابلونهای الکتریکی:** در ترسیم نقشههای الکترونیکی باید شمای فنی عناصر مدار با اندازه و مقیاس مناسب رسم شوند. برای سرعت بخشیدن در کار نقشهکشی و روی کاغذ دیده میشود. رعایت اندازهٔ قطعات در تمام نقشهها از ابزارهایی مانند شابلون

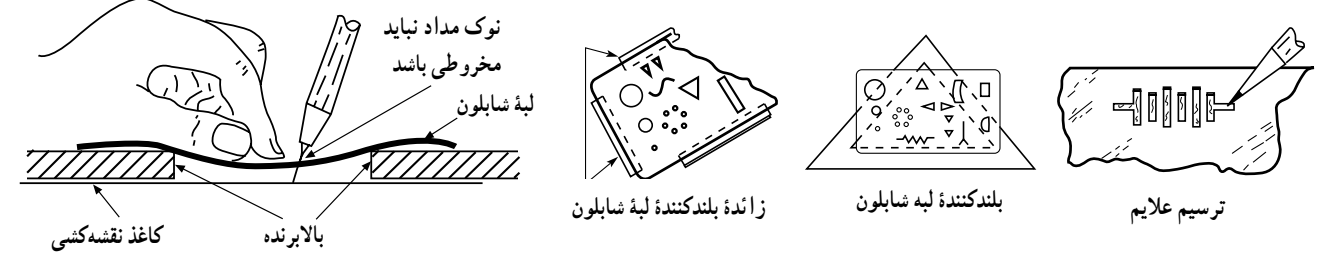

**شکل 1ــ٣ــ استفاده از شابلون** 

درشکل **۲ــ۳** یک نمونه شابلون نقشهٔ شماتیک قطعات الکترونیکی نشان داده شده است. امروزه استفاده از شابلون و ترسیم نقشه با دست کاربرد چندانی ندارد و منسوخ شده است. می توان به کتاب آزمایشگاه مجازی جلد اول مراجعه کرد و با استفاده از نرم افزار پدتوپد )Pad2Pad )طراحی مدار چاپی را یاد گرفت. برای طراحی حرفه ای باید از نرم افزار پروتل )Protel ) استفاده کرد.

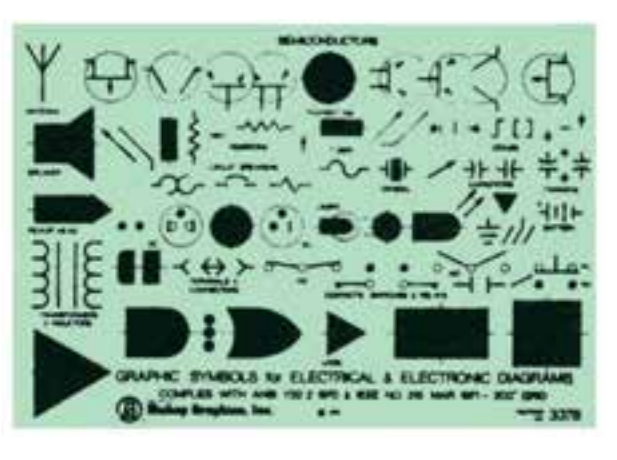

**شکل ٢ــ٣ــ شابلون سمبل های الکترىکی و الکترونىکی با استاندارد IEEE** 

**٥ــ١ــ٣ــ نکات مهم در ترسىم نقشه های الکترونىکی:**  در ترسیم نقشه هاى الکترونیکى باید قواعد و قراردادهایى را رعایت کرد. بعضى از مهم ترین قراردادها به شرح زیر است: ٔ کلى ترسیم مدارها باید از سمت چپ به سمت 1ــ نحوه

راست باشد.

2ــ ورودى ها در طرف چپ صفحه و خروجى ها در طرف راست صفحه قرار گیرد. 3ــ متناسب با مراحل کار دستگاه، مدار به ترتیب و در دنبالهٔ هم رسم شود.

4ــ مقادیر ولتاژهاى بیش تر در باالى صفحه و مقادیر ولتاژهای کم تر در پایین صفحه قرار گیرند. (مثلاً مقادیر ولتاژ یک مدار ترانزیستورى به صورت V12 در باالى صفحه و عالمت زمین به صورت <del>لے</del> در پایین صفحه مشخص مى شود).

5 ــ مدارهاى معینى که در نقشه وجود دارد ولى قسمت اصلی مدار را تشکیل نمیدهد (مانند منابع تغذیه) باید در نیمهٔ پایینی صفحه کشیده شوند.

6 ــ خطوط اتصال بین اجزاى مدار باید به طور دقیق رسم شوند.

7ــ تا آن جایى که مقدور است خطوط به صورت قائم )˚90( یکدیگر را قطع کنند.

8 ــ وقتى که خطوط یکدیگر را قطع مى کنند و در همان نقطهٔ برخورد نیز به یکدیگر وصل میشوند باید محل اتصال با یک نقطهٔ توپُر مشخص شود.<br>.

در شکل ۳ــ۳خصوصیات کلی ترسیم یک نقشهٔ الکترونیکی تا حدودى رعایت شده است:

۵۲  $(+)$ − + + + µ**F**1 **CYTY** 945**C MIC**=1**IN AUX**=2**IN V**25 + **k**10 **M**Ω1 **V**<sub>1</sub>**F**<sub>1</sub>**P**<sub>1</sub>**P**<sub>1</sub>  $V \circ \circ \mu \mathbf{F}$ **C E**  $\cdot$   $\Omega$ 945**C k**10 **k**1  $\cdot/1$ **k**1 **k**100 **B C** 945**C E** 10k<sup>2</sup> **k**2/2 **k**120 **V**50  $\Delta \cdot V$ µ**F**1 10**k**  $\lt$  10**k**  $\cdot$ / $\cdot$ ۳۳ **k**100 **Bass k**10  $0/077$ µ**F**0/1 **k**10  $\frac{1}{\sqrt{2}}$ **Trebie k**10  $\mathbf{\Omega} \cdot \mathbf{V}$  $\mathbf{1} \cdot \mathbf{u}$ **F k**5/6 **k**470 **C E B B k**180  $\overline{\mathbf{v}} \cdot \mathbf{v}$  $fV\mu$ **F**  $fV \circ \Omega$ **C E B**  $\mathsf{\Omega}\cdot\mathbf{V}$  $\eta$ <sup>1</sup>  $\overline{O}$ **k**100 **k**10 ۳  $\sqrt{4}$ 6 ۵ **nF**47 Ω∘۱}  $\mathbf{\Omega} \cdot \mathbf{V}$  $\mathbf{1} \cdot \mathbf{u}$ **F LMTAS** 100−470 µ**F**  $\Delta \cdot V$ **OUT شکل ٣ــ٣ــ نقشۀ کامل ىک آمپلی فاىر صوتی با ترانزىستور و آی سی** 

امروزه با استفاده از نرم افزارهاى کامپیوترى بدون استفاده از شابلون مى توان نقشه هاى مدارهاى الکترونیکى را به صورت استاندارد ترسیم کرد.

**2ــ٣ــ نکات اىمنی**  ٔ نکات ایمنی مربوط به کارهای عملی قبلی را در این کلیه کار عملی نیز اجرا کنید.

**٣ــ٣ــ کار با نرم افزار**  با مراجعه به سایت های مختلف اینترنتی سعی کنید نرم افزارهای مرتبط با استانداردها را شناسایی کنید.

**٥ــ٣ــ مراحل اجرای کار عملی ١ــ٥ــ٣ــ کار عملی شمارۀ :١** در شکل 4ــ3 بلوک دیاگرام انواع گیرنده رادیویی سوپرهترودین ترسیم شده است.

هدف کلی فصل و مواردی که با ستاره ٭ مشخص شده

است را در کتاب گزارش کار و فعالیت های آزمایشگاهی )جلد دوم(

آزمایشگاه اندازه گیری و کارگاه الکترونیک مقدماتی بنویسید.

ــ نرم افزار مولتی سیم ــ نرم افزار ادیسون ــ کاغذ نقشه کشی

ــ نقشهٔ فنی چند نوع مدار

ــ تخته شاسی

 **٤ــ٣ــ ابزار،قطعات، مواد و تجهىزات مورد نىاز**  ــ لوازم التحریر

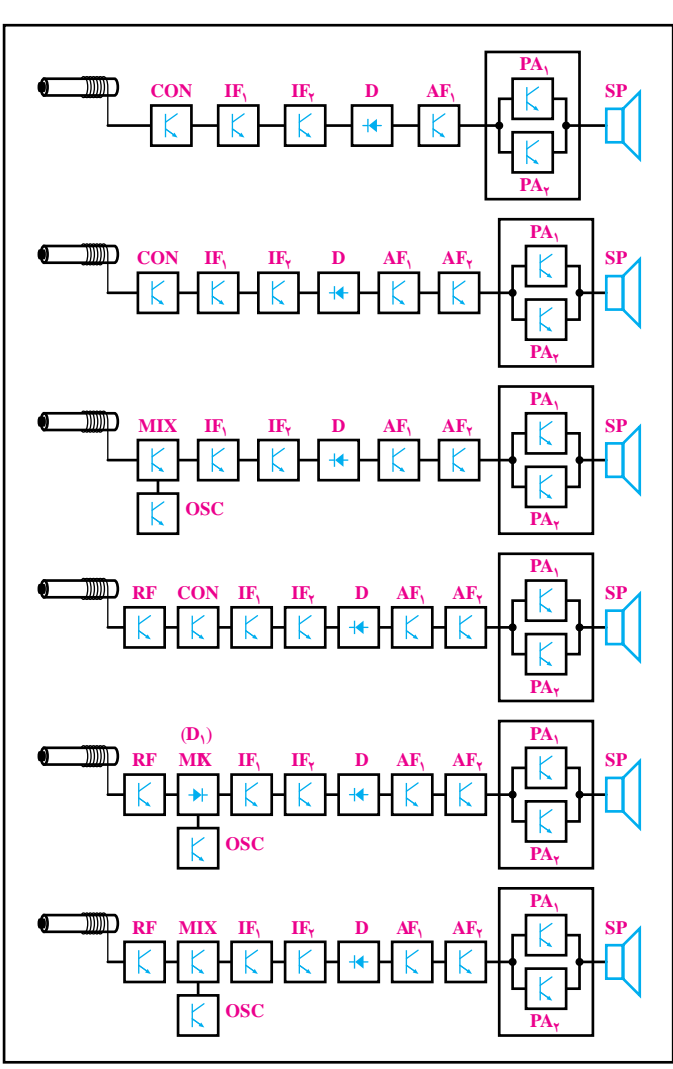

بلوک دیاگرامها را با مقیاس مناسب )مقیاس مناسب را معلم تعیین میکند) روی کاغذ میلیمتری و یا در صورت امکان روی کاغذ کالک ترسیم کنید.

٭ **٢ــ ٥ــ٣ــ** گزارش کوتاهی از چگونگی ترسیم بلوک دیاگرام گیرندهٔ رادیویی را بنویسید.

**٣ــ ٥ــ٣ــ کار عملی شمارۀ :٢** با مراجعه به کتاب آزمایشگاه مجازی جلد اول کد 358/3 بخش اول، فصل اول، نرمافزار ادیسون را روی کامپیوتر نصب کنید و چگونگی استفاده از آن را یاد بگیرید.

ٔ داده شده ٭ **٤ــ ٥ــ٣ــ** دو نمونه نقشه از مدارهای ساده در کتابهای مبانی برق یا الکترونیک عمومی یک، مشابه شکلهای ٔ ٥ــ٣ و ٦ــ٣ را انتخاب کنید و با استفاده ازنرمافزار ادیسون نقشه فنی آنها را رسم کنید. گزارشی از فعالیت خود بنویسید.

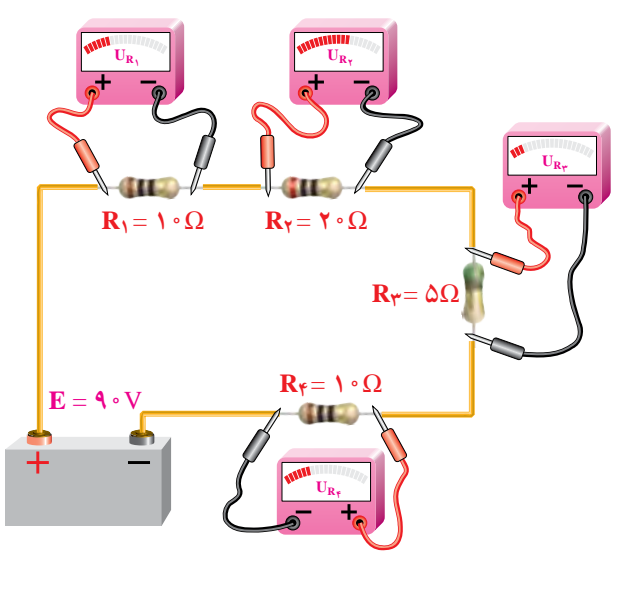

**شکل ٥ــ٣** 

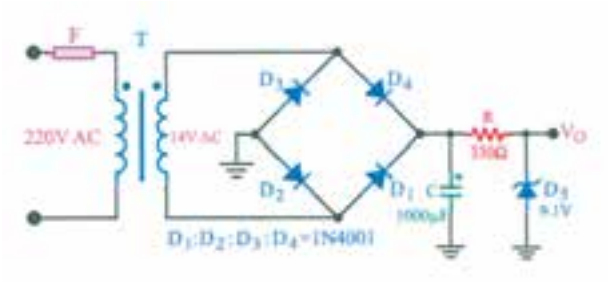

 **شکل ٦ــ٣**

**٥ــ٥ــ٣ــ کار عملی شمارۀ :٣** با استفاده از کتاب آزمایشگاه مجازی جلد اول نرمافزار مولتیسیم را نصب کنید و چگونگی استفاده از آن را یاد بگیرید.

٭ **٦ــ٥ــ٣ــ** دو مدار ساده را انتخاب کنید و با استفاده از نرم|فزار مولتیسیم نقشهٔ فنی ان را رسم نمایید. از نقشههای رسم شده پرینت بگیرید و در محل تعیین شده در کتاب گزارش کار بچسبانید.

ٔ الکترونیکی **٧ــ٥ــ٣ــ عالئم اختصاری نقشهها:** نقشه عبارت است از مجموعهٔ علایم گوناگون که ارتباط عناصر مختلف موجود در یک مدار را با یکدیگر مشخص میکند. دریک مدار الکترونیکی معمولاً قطعات و المانهای متفاوتی بهکار میرود. برای هر المان الکترونیکی یک عالمت فنی )شمای فنی( درنظر گرفته میشود. شمای فنی هر المان باید طوری انتخاب شود که گویای کار و مشخصات همان المان باشد.

از اینرو معمولاً از یک جدول مرجع استاندارد استفاده میشود. در جدول ٣ــ٣ شمای فنی همراه با حرف یا حروف اختصاری و اصطلاح انگلیسی بعضی از قطعات الکترونیک آورده شده است.

این جداول با استفاده از استاندارد IEC تهیه شده است.

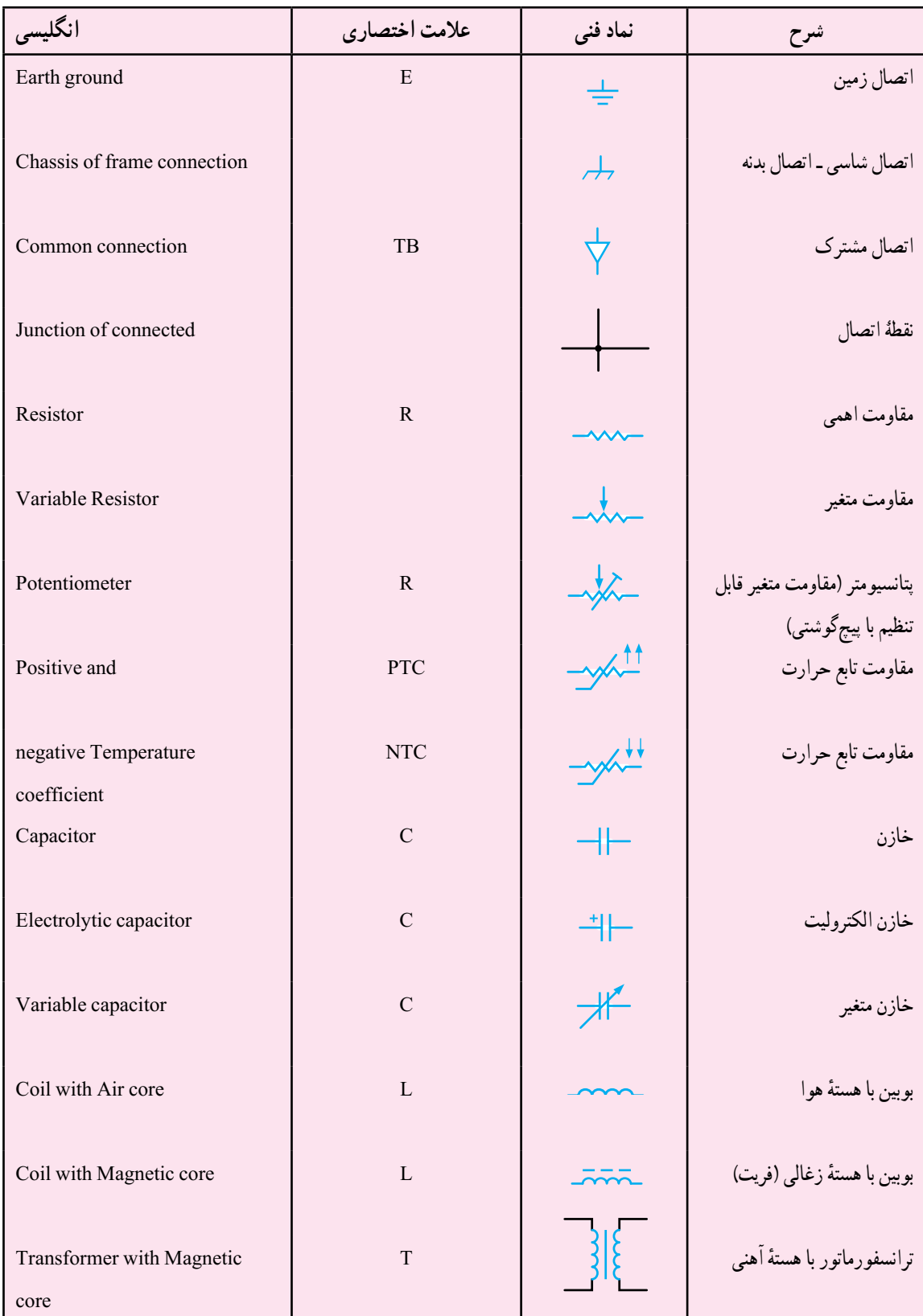

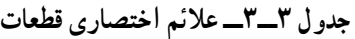

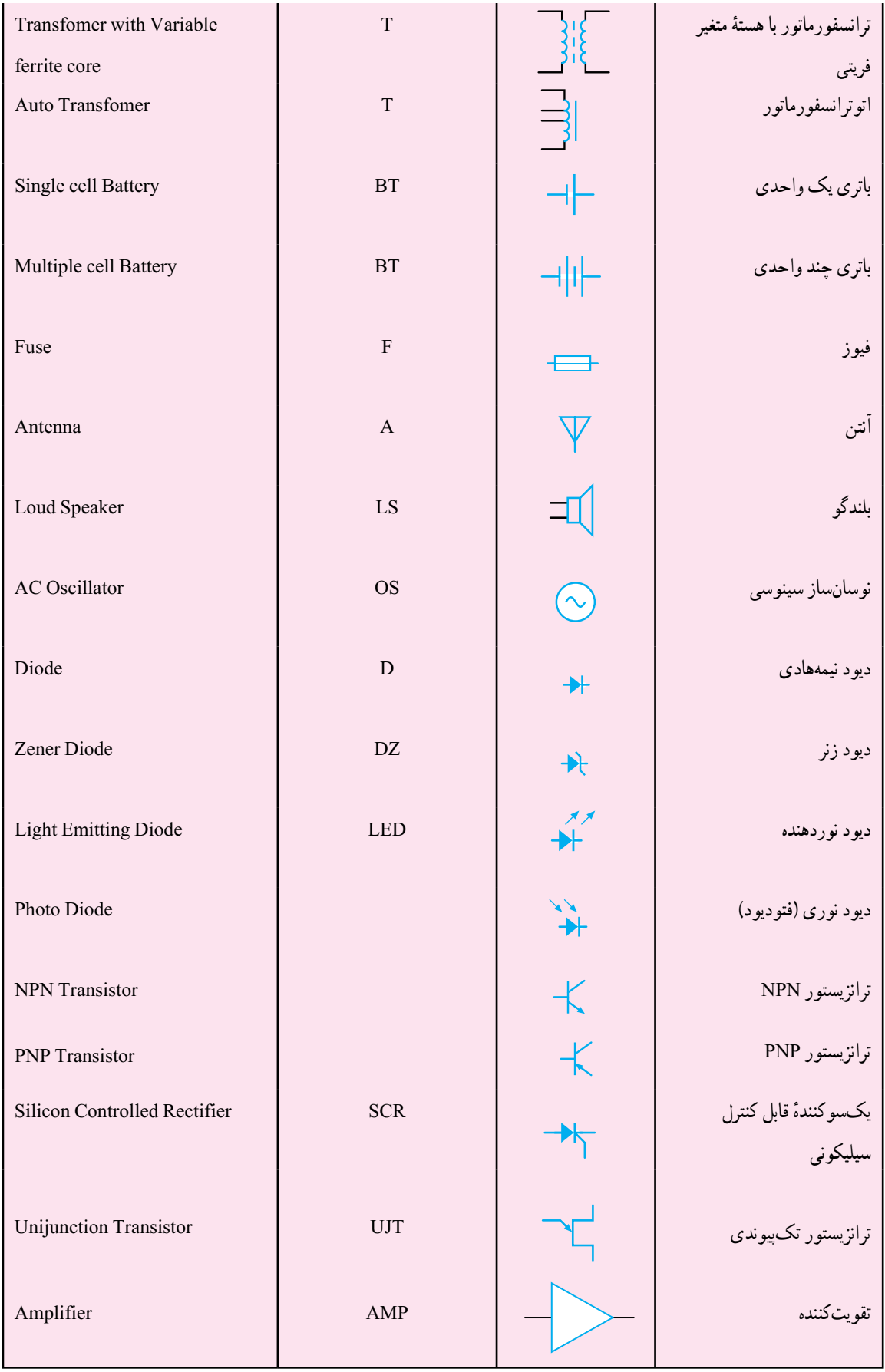

یا بلوک مخصوص مى نویسیم و ورودىها و خروجى هاى هر بلوک را مشخص مى کنیم. در شکل 7ــ3 بلوک دیاگرام یک منبع تغذیه و در شکل Aــ۳ بلوک دیاگرام یک گیرندهٔ رادیویی رسم شده است.

**8 ــ٥ــ٣ــ ترسىم نقشه هاى الکترونىکى:** براى آن که کار هر مجموعه از مدارهاى الکترونیکى را به طور جداگانه نشان دهیم الزم است از بلوک دیاگرام استفاده کنیم. براى این منظور معمولاً مشخصات فنى و نام هر مدار را در داخل مستطيل

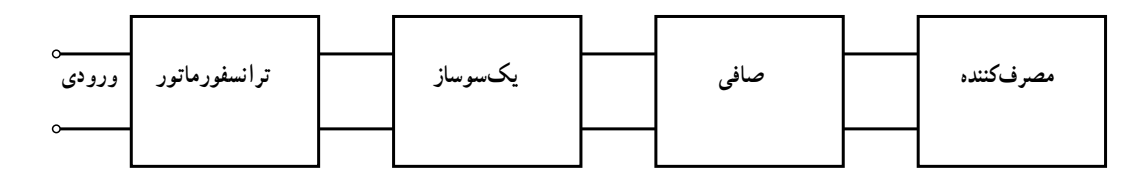

 **شکل ٧ــ٣ــ بلوک دىاگرام منبع تغذىه** 

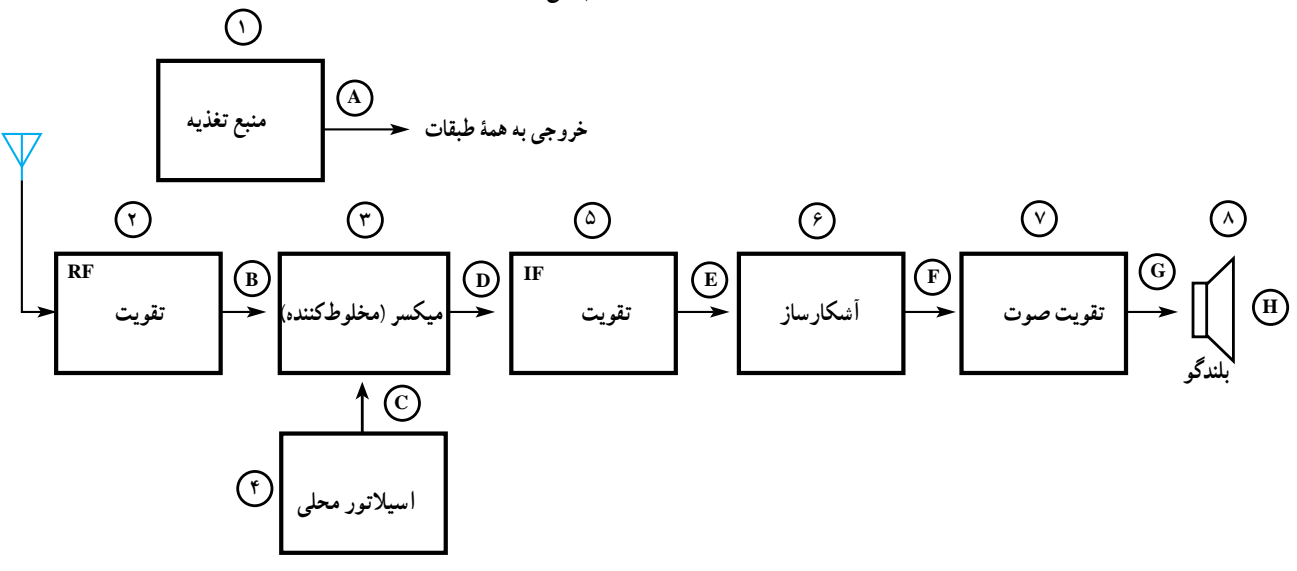

**شکل ٨ــ٣ــ بلوک دىاگرام گىرنده رادىوىی AM** 

٭ **9ــ٥ــ٣ــ کار عملی شمارۀ :٤** با استفاده از نرم افزار مولتی سیم عالئم استاندارد داده شده در جدول 3ــ3 را ٔ ترسیم کنید و پرینت آن را در محل تعیین شده بچسبانید و درباره انجام این فعالیت توضیح دهید.

٭**١٠ــ٥ــ٣ــ** یکی از نقشه های کتاب مبانی برق یا الکترونیک عمومی ۱ یا هر نقشهٔ دیگری که مورد تایید مربی کارگاه است را انتخاب کنید و با استفاده از نرمافزار مولتی سیم آن را ترسیم نمایید. پرینت نقشهٔ ترسیم شده را در محل تعیین شده بچسبانید. **١١ــ٥ــ٣ــ انتخاب پروژه:** اجرای پروژه می تواند ٔ مناسبی را موجب ارتقای سطح علمی هنرجویان شود و زمینه برای ارتباط آنان با بازار کار فراهم آورد. هم چنین در صورتی که

پروژه به نتیجه برسد و اجرایی شود، حس اعتماد و پشتکار را در فراگیرنده افزایش میدهد. از انجا که غالبا هنرجویان از اجرای یک کار واقعی عملی هراس دارند، با اجرای این پروژه، ترس آنان از اجرای کار عملی ریخته می شود و به راحتی می توانند در محیط های مختلف بازار کار به صورت فعال و خالق عمل کنند. در این پروژه هنرجو باید درطی زمان تعیین شده مراحل زیر را عملیاتی و اجرا نماید.

ٔ پروژه و دریافت تأییدیه از معلم مربوطه ــ انتخاب نقشه ــ بررسی و تحلیل مدار پروژه به صورت اجمالی ــ تهیهٔ فهرست قطعات و مراجعه به بازار و خرید قطعات ــ طراحی و ساخت مدار چاپی  به بازار مراجعه کنید و قطعات مورد نظر را خریداری نمایید. هنگام خرید قطعه دقت کنید تا قطعاتی را که خریداری می کنید با قطعات مورد نیاز شما انطباق داشته باشد. مدار چاپی پروژه را طراحی کنید و آن را رسم نمایید. مدار چاپی ترسیم شده را روی فیبر انتقال دهید و آن را اسیدکاری کنید. فیبر مدار چاپی آماده شده را سوراخکاری کنید. قطعات را مورد آزمایش قرار دهید. قطعات را روی فیبر مدار چاپی نصب کنید. از فیبر آماده شده تصویری تهیه کنید. مدار را راهاندازی کنید. در صورتی که مدار راهاندازی نشد، برای رفع عیب آن اقدام کنید. در صورت امکان، پروژه را بهصورت نرمافزاری اجرا کنید.

**٦ــ٣ــ نتایج کار عملی** نتایج بهدست آمده از اجرای کار عملی در این فصل را بنویسید.

**٧ــ3ــ الگوی پرسش کاملکردنی ١ــ٧ــ3ــ**ISO اول کلمات انگلیسی ............... است. **٢ــ٧ــ3ـــ** CE اسـتانداردی اسـت کـه اختصـاص بـه محصـوالت کشـورهای ............ دارد و HDC اختصـاص بـه کشـورهای ............ دارد.

**جورکردنی ٣ــ٧ــ3ــ** نام مؤسسه یا استاندارد را در ستون )الف( به علامت اختصاری آن در ستون (ب) با خطوط رنگی اتصال دهید .

ــ ازمایش قطعات و نصب ان روی بُرد مدار چاپی<br>. ــ راهاندازی و نهایی کردن پروژه ــ تهیه گزارش پروژه و مستندسازی آن ــ ارائه پروژه به کالس در زمان تعیین شده توسط مربی. هنگام انتخاب مدار پروژه سعی کنید مداری انتخاب کنید که قابل اجرا و نهایی شدن باشد. در این فرایند، زمانی هنرجو نمره پروژه را دریافت خواهد نمود که آن را راهاندازی کرده باشد. شکل ۳\_۳ یک نمونه پروژهٔ اجرا شده را نشان میدهد.<br>.

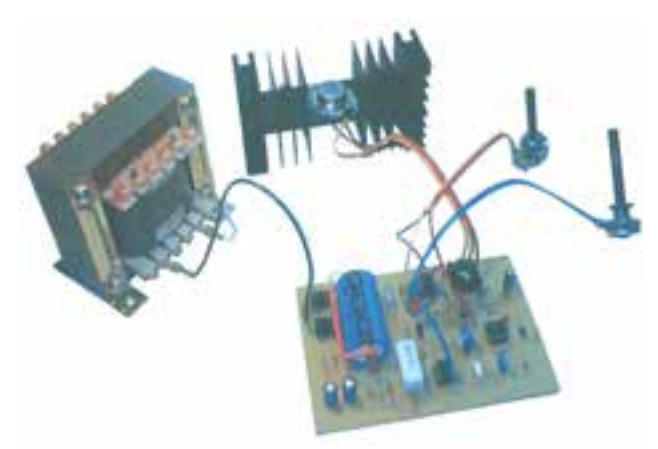

 **شکل ٩ــ٣ــ یک نمونه منبع تغذیه به عنوان پروژه** 

ٔ مناسب را ٔ ساده ٭ **١٢ــ٥ــ٣ــ** در این مرحله یک پروژه با مشاوره با مربی کارگاه انتخاب کنید و نقشهٔ ان را در محل تعیین شده بچسبانید. تا پایان سال تحصیلی باید این پروژه را در زمان تعیین شده توسط مربی اجرا نمایید.

ٔ قطعات، **١٣ــ٥ــ٣ــ** در مراحل اجرای پروژه که شامل تهیه ازمایش قطعات، تهیهٔ فیبر مدار چاپی، مونتاژ، لحیمکاری و راهاندازی است مراحلی که در ادامه میآید را مورد توجه قرار دهید.

ٔ پروژه مورد نظر را تهیه کنید و به تأیید معلم خود نقشه برسانید.

فهرست قطعات مورد نیاز را تهیه کنید.

**الف ب** استاندارد انجمن کیفیت برق استاندارد بین المللی مهندسان برق و الکترونیک آمریکا استاندارد بین المللی برق و الکترونیک ٔ قطعات الکترونیک استانداردهای کمیته CECC IEC IECQ IEEE

**چهارگزىنه ای ٤ــ٧ــ3ــ** نماد اتصال شاسی )اتصال بدنه( کدام است؟

$$
\frac{1}{\sqrt{2}} \begin{array}{ccc} 1 & 1 & 1 \\ 1 & 1 & 1 \\ 1 & 1 & 1 \end{array}
$$

**٥ــ٧ــ3ــ** در ترسیم نقشه های الکترونیکی کدام گزینه صحیح نیست. 1ــ ورودی ها در طرف چپ و خروجی ها در طرف راست صفحه قرار گیرد. 2ــ مقادیر ولتاژهای بیش تر در باالی صفحه و ولتاژ کم تر در پایین صفحه قرار می گیرند. ۳ــ محل عبور خطوط از روی یک دیگر با نقطهٔ توپر ⊥ارزشیابی تحویل دهید.

مشخص می شود. ۴ــ در حدامکان خطوط بهصورت قائم (با زاویهٔ °۴۰) یک دیگر را قطع کنند. **تشرىحی ٦ــ٧ــ٣ــ** معنی لغات انگلیسی را بنویسید. الف( Standard ب( Brand پ( Local ت( International **٧ــ٧ــ٣ــ** استاندارد TUV روی چه مواردی نظارت دارد؟ شرح دهید. ٔ ANSI را بنویسید. **٨ــ٧ــ٣ــ** کار اصلی مؤسسه ٔ ٔ اتصال، فیوز، بوبین با هسته **٩ــ٧ــ٣ــ** نماد فنی نقطه فریتی و تقویت کننده را رسم کنید. ٔ عملی چه مزایایی دارد؟ **10ــ٧ــ٣ــ** اجرای یک پروژه در مورد آن توضیح دهید. **٨ــ٣ــ ارزشىابی** 

پس از پاسخ دادن به سؤال های الگوی پرسش و کامل کردن دفتر گزارش کار، در زمان تعیین شده، گزارش کار را جهت